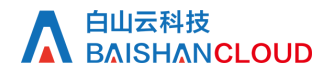

请求数查询

接口地址

请求URL: stat/request (GET)

接口请求域名: cdn.api.baishan.com 接口版本: v2

#### 接口描述

在此输入接口的作用 注意:

#### 输入参数

以下请求参数列表仅列出了接口请求参数,正式调用时需要加上公共请求参数,见公共请求参数页面。

请求参数(GET)

参数添加到在url的query部分,例如: ?key1=value1&key2=value2

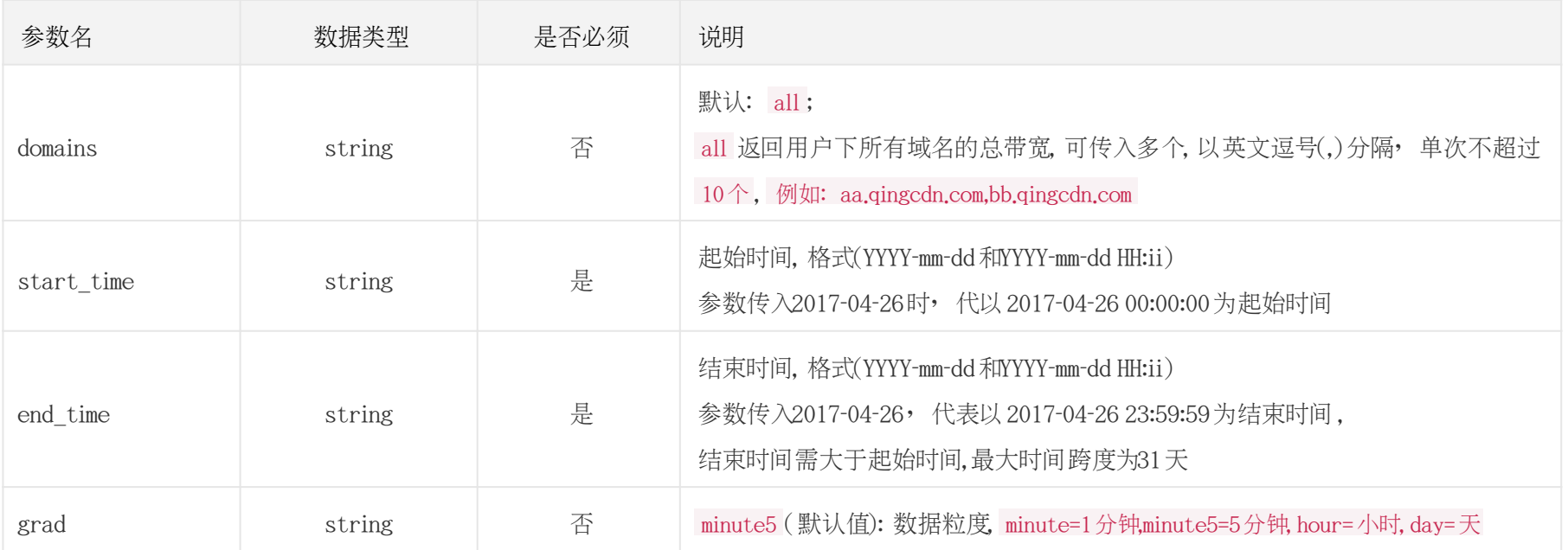

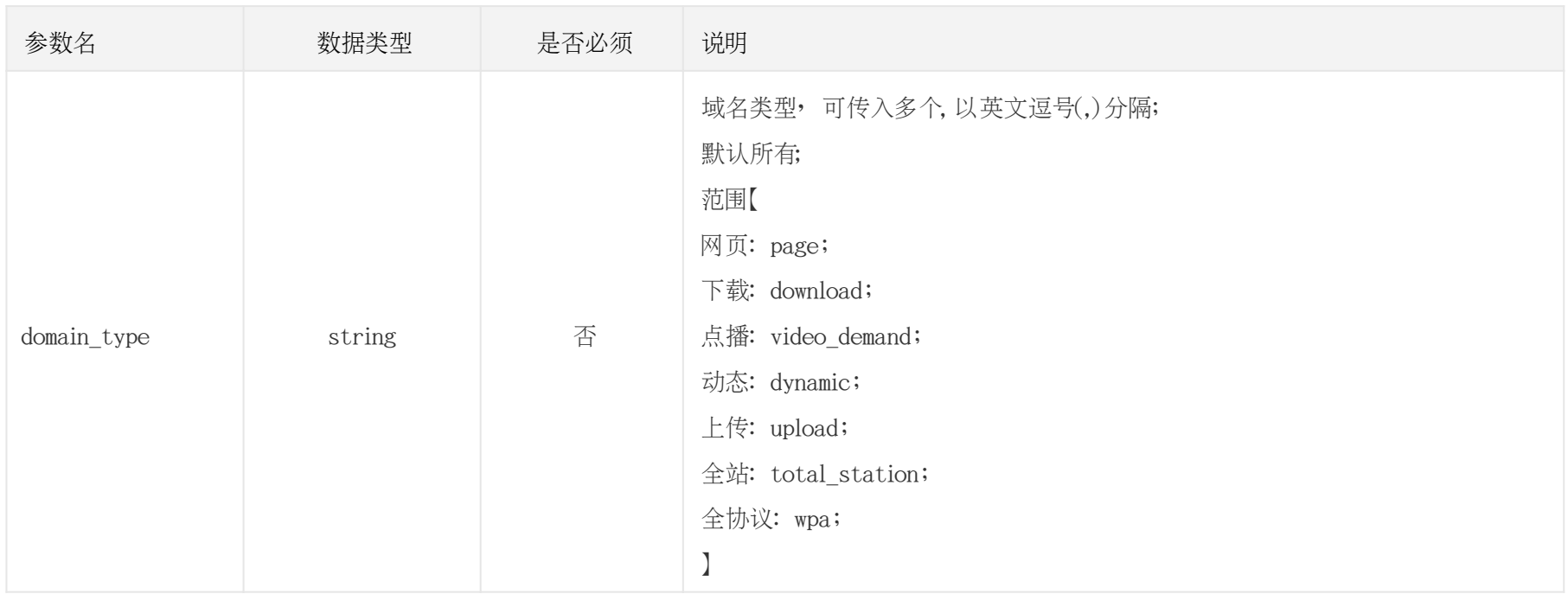

## 调用示例:

//请求需要经过URL编码处理。

 $\label{thm:1} {\rm curl}\cdot X\, {\rm GET}\, \text{"https://cdn.api.baishan.com/v2/stat/request?token=xxx}\backslash$ 

&domains=example.com,example2.com\

&start\_time=2020-06-01%2012:16\ &end\_time=2020-06-01%2012:30"

## 返回示例:

JSON格式

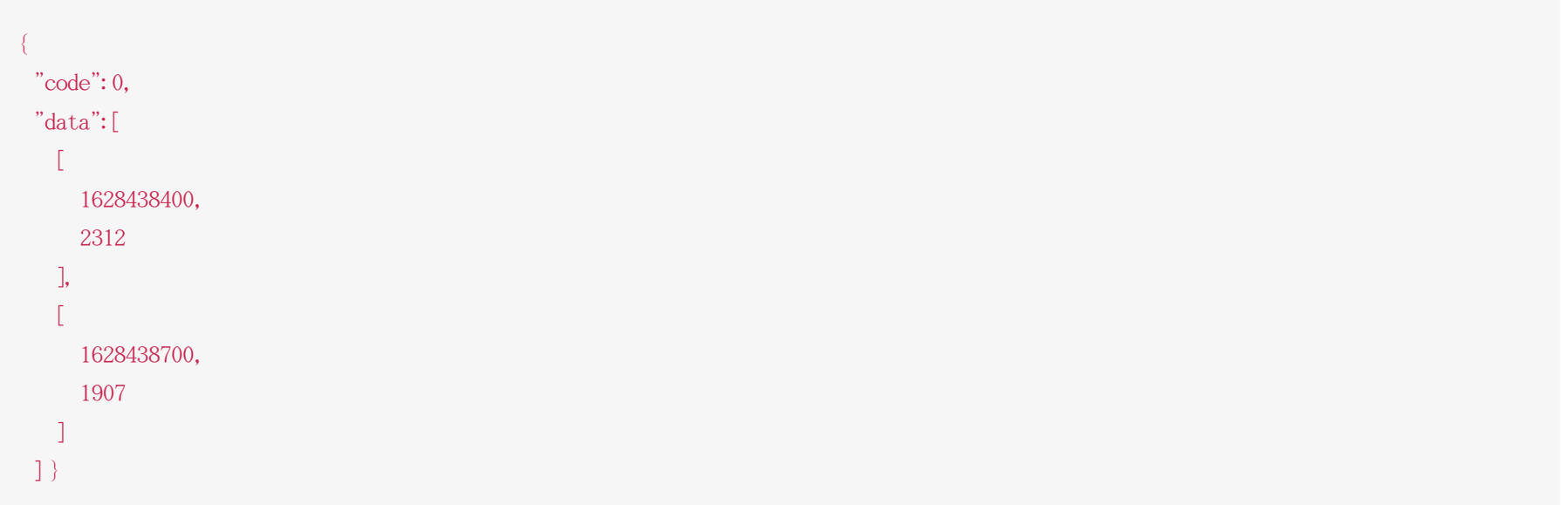

#### 响应(Response Header)

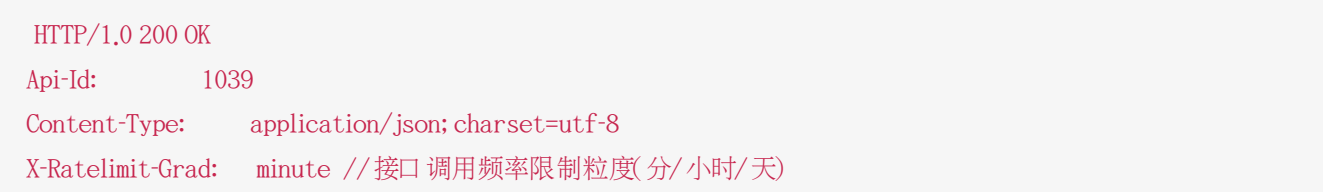

# A 自山云科技<br>A BAISHANCLOUD

白山云API文档

X-Ratelimit-Limit: 300 //当前每分钟请求次数上限

X-Ratelimit-Remaining: 99 //每分钟剩余请求次数 X-Retry-After: 21 //xx秒后重置当前粒度(分/小时/天)请求次数限制

## http状态码说明

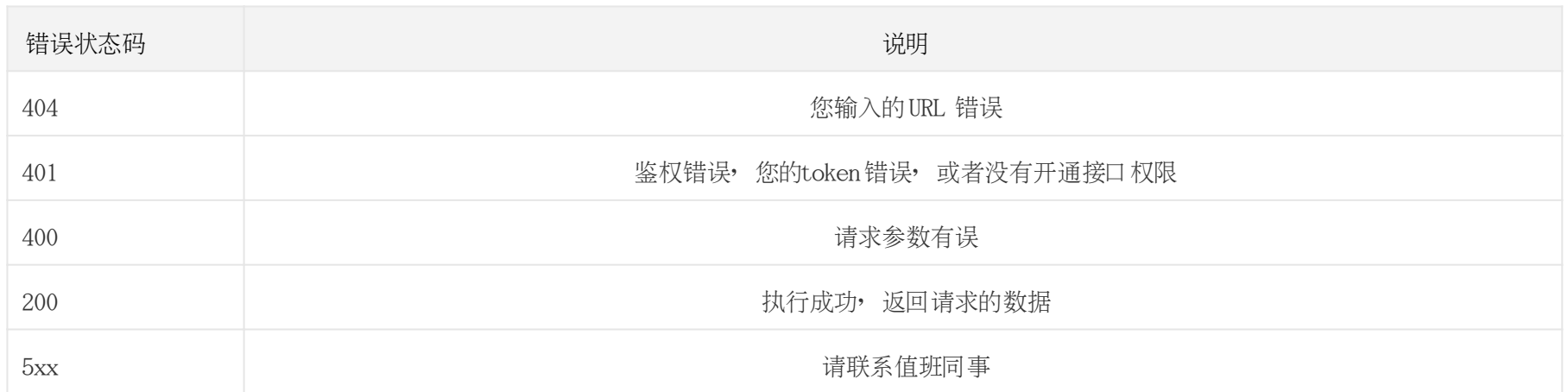